#### La méthode ClustOfVar pour mesurer les conditions de vie à l'échelle communale

Le complexe littoral/estuaire de la Gironde

Vanessa Kuentz-Simonet  $^1$ , Amaury Labenne  $^{1,2}$  & Tina Rambonilaza  $^1$ 

<sup>1</sup> IRSTEA, UR ETBX, 33612 Cestas Cedex, France. <sup>2</sup> INRIA, CQFD, F-33400 Talence, France.

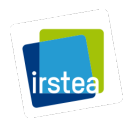

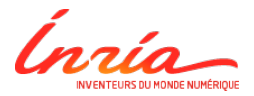

<span id="page-0-0"></span>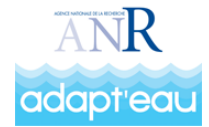

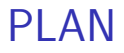

## **D** Introduction

- **2** La méthode ClustOfVar
- **•** Application de la méthode ClustOfVar

## INTRODUCTION I

#### Problématique et objectifs

- **Effectuer un diagnostic socio-économique des territoires à l'échelle des communes à** partir d'un ensemble de variables.
- Rendre compte de la multi-dimensionnalité du concept de qualité de vie.
- **•** Problème de réduction de dimension bien connu en Statistique.
- **C** Création d'indices synthétiques qui résument au mieux l'information apportée par les variables initiales.
- **Intégrer des variables environnementales.**

## INTRODUCTION II

#### Quelques approches existantes

- $\bullet$  "Une approche de la qualité de vie dans les territoires". Reynard et Vialette, INSEE Première, 2014.
	- Échelle du territoire de vie sur toute la France métropolitaine,
	- ACP puis CAH sur composantes principales.
- **·** IDH régional
	- Échelle régionale,
	- Moyenne pondérée de trois indicateurs.

#### L'approche par classification de variables de ClustOfVar

- **B** Réduction de dimension
- **•** Possibilité de mixité des données (quantitatives/qualitatives).
- $\bullet$  Création de variables synthétiques comme combinaison linéaire d'un nombre restreint de variables initiales.
- **•** Facilité d'interprétation.

# LES DONNÉES ET LA ZONE D'ÉTUDE 1/2

#### Les données :

- Variables concernant l'année 2009.
- $n = 303$  communes décrites par  $p = 47$  variables (quantitatives et qualitatives). Les variables proviennent principalement de l'INSEE ainsi que de l'IGN et de Corine Land Cover pour les variables environnementales.
- Les 47 variables ont été extraites selon les 13 domaines de la qualité de vie dans le Système Européen des indicateurs Sociaux [Noll, 2012]. Seulement 8 thèmes ont été retenus, le tableau ci dessous montre les variables utilisées ainsi que leur appartenance aux différents thèmes.

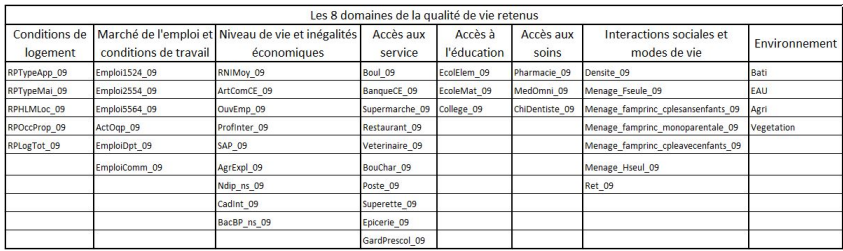

# LES DONNÉES ET DE LA ZONE D'ÉTUDE  $2/2$

#### Le complexe littoral/estuaire de la Gironde :

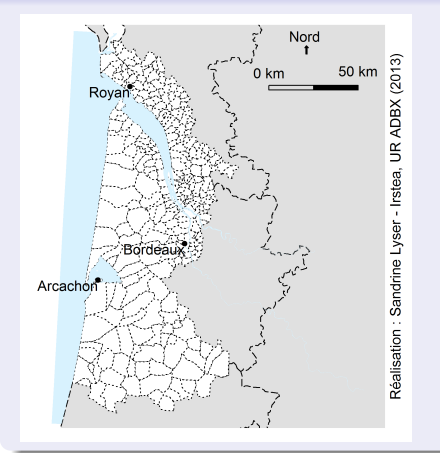

- 303 communes pour une surface de 1062000 hectares.
- 3 départements (Gironde, Landes, Charente-Maritime).
- · "Territoires de l'eau" délimités par les frontières hydrographiques.
- · Délimitation de 5 SAGE (Schéma d'Aménagement et de Gestion des Eaux).
- Complexe littoral/estuaire de la Gironde considéré comme un socio-écosystème.

# LA MÉTHODE CLUSTOFVAR

- **La méthode ClustOfVar [Chavent, Kuentz, Liquet et Saracco, 2012] est une** méthode de classification ascendante hiérarchique de variables. Elle maximise un critère d'homogénéité basé sur la notion de corrélation pour les variables quantitatives et de rapport de corrélation pour les variables qualitatives.
- L'homogénéité  $H(C_k)$  de la classe  $C_k$  est une mesure d'adéquation entre les variables de la classes et la variable synthétique quantitative de la classe notée  $y_k$ . Elle est définie par :

$$
H(C_k) = \sum_{x_j \in C_k} r^2_{x_j, y_k} + \sum_{z_j \in C_k} \eta^2_{y_k | z_j}.
$$

Où  $r^2$  désigne la corrélation de Pearson au carré entre  $y_k$  et la variable **quantitative**  $x_j$  et  $\eta^2$  désigne le rapport de corrélation entre  $y_k$  et la **variable** qualitative  $z_j$ .

• La variable synthétique quantitative  $y_k$  est la variable "la plus liée" aux variables de la classe au sens du critère H qu'elle maximise. C'est la première composante principale issue de PCAmix (ACP pour données mixtes) [Chavent, Kuentz, Liquet et Saracco, 2012].

## APPLICATION DE CLUSTOFVAR 1/5

Afin de choisir un nombre de clusters pertinent on utilise le dendrogramme issu de la classification de variables avec ClustOfVar.

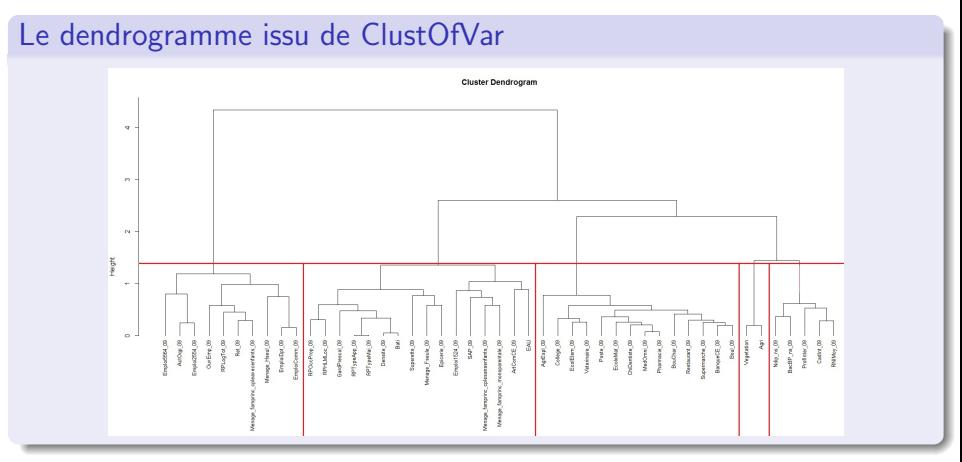

La "découpe la plus naturelle" est en 4 clusters de variables, cependant on choisit le niveau inférieur, plus fin, en 5 clusters afin de conserver un cluster relatif à l'environnement contenant les variables "Agriculture" et "Végétation".

## APPLICATION DE CLUSTOFVAR 2/5

Suite à l'application de ClustOfVar sur notre zone d'étude, nous avons retenu la partition en  $k = 5$  clusters de variables, le tableau ci dessous montre le lien entre les variables de chaque cluster et la variable synthétique associée.

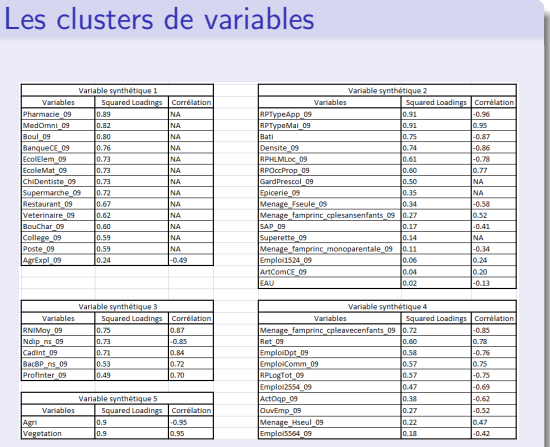

#### Interprétation des variables synthétiques

- $\bullet$  VS 1 : Accès aux services.
- VS 2 : Conditions de logement.
- VS 3 : Niveaux de diplôme, Catégories socio-professionnelles et revenus.
- VS 4 : Conditions familiales et accès à l'emploi.
- VS 5 : Environnement.

Amaury Labenne La méthode ClustOfVar pour mesurer les conditions de vie à l'échelle communale 10 / 16

## APPLICATION DE CLUSTOFVAR 3/5

Les VS obtenues avec ClustOfVar sont des indices de conditions de vie résumant l'information apportées par plusieurs variables. On peut donc représenter sur une carte les valeurs de ces indices.

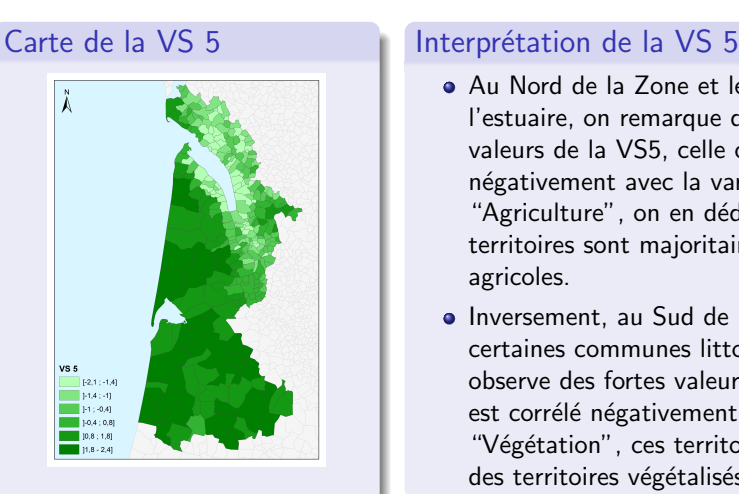

- Au Nord de la Zone et le long de l'estuaire, on remarque des faibles valeurs de la VS5, celle ci étant corrélée négativement avec la variable "Agriculture", on en déduit que ces territoires sont majoritairement agricoles.
- Inversement, au Sud de la zone et sur certaines communes littorales, on observe des fortes valeurs de la VS5 qui est corrélé négativement avec la variable "Végétation", ces territoires sont donc des territoires végétalisés.

## APPLICATION DE CLUSTOFVAR 4/5

Afin de mieux identifier les spécificités des différentes communes, nous effectuons une typologie des communes en 4 classes à l'aide d'une CAH sur les 5 variables synthétiques obtenues à l'aide de ClustOfVar. Le tableau ci dessous montre quelles sont les variables les plus caractéristiques de chaque classe. Ceci va nous aider à mieux caractériser les classes.

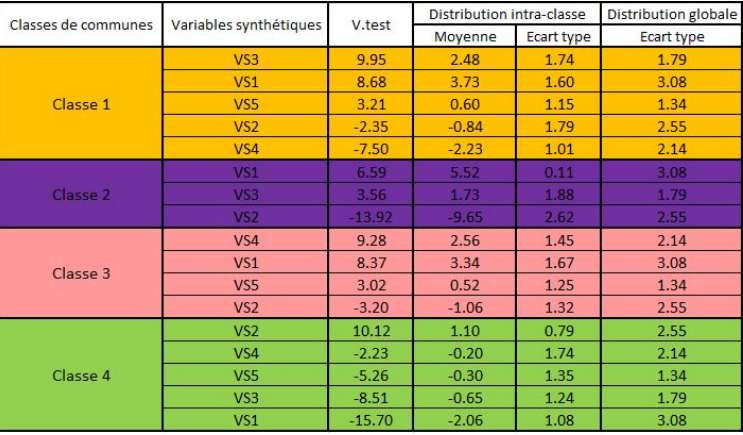

#### Rq: Par construction les VS sont centrées

## APPLICATION DE CLUSTOFVAR 5/5

#### Carte de la typologie des communes

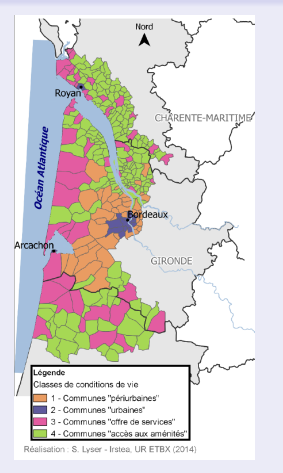

#### Description des classes

- Les communes "périurbaines" : proches de Bordeaux / peu denses / accès aux services très important ;
- Les communes "urbaines" : Bordeaux et voisins immédiats / forte densité / large offre de services ;
- Les communes "offre de services" : majorité de la façade littorale / proportion de retraités importante / offre d'emploi à l'échelle de la commune / offre de services importante ;
- **.** Les communes "accès aux aménités" : conditions de vie proches des communes du rural isolé / maisons individuelles / espaces agricoles  $/$  très faible accès aux services.

## UTILISATION DE CLUSTOFVAR DANS

```
#Load package and data
library(ClustOfVar)
data(QLV)
dat.quanti \leftarrow QLV[,c(1:35)]
dat.quali \leftarrow QLV[,c(36:47)]
```

```
#Perform ClustOfVar
tree <- hclustvar(X.quanti=dat.quanti, X.quali=dat.quali)
```

```
#Plot of the dendrogram (slide 8)
plot(tree)
```

```
#Cut the dendrogram in 4 groups of variables
treecut <- cutreevar(tree, k=4)
```

```
#List of matrices of squared loadings (slide 9).
treecut$var
```
#Vector indicating the cluster to which each variable is allocated. treecut\$cluster

#Dataframe with n rows and k colums containing synthetic variables treecut\$scores

## CONCLUSION

- La méthode ClustOfVar apparait comme une alternative intéressante aux méthodes classique de réduction de dimension (ACP, ACM).
- Des VS plus facile à interpréter que les composantes principales d'une ACP par exemple.
- Parallèlement à cette étude nous avons mené une enquête afin de mieux comprendre les perceptions des individus vis à vis de leur qualité de vie. L'analyse des résultats de l'enquête est en cours.
- $\bullet$  Le package  $\mathbb R$  ClustOfVar est disponible sur le CRAN.

### BIBLIOGRAPHIE

- <sup>1</sup> Chavent M., Kuentz V., Liquet B., Saracco J., ClustOfVar: An R Package for the Clustering of Variables, Journal of Statistical Software. Vol. 50, pp. 1-16.
- <sup>2</sup> Chavent M, Kuentz-Simonet V, Saracco J, (2012), Orthogonal rotation in PCAMIX, Advances in Data Analysis and Classification, 6 : 131-146.
- <sup>3</sup> Noll Heinz-Herbert, Towards a European System of Social Indicators: Theoretical Framework and System Architecture, Social Indicators Research, 2002, vol. 58, issue 1, pages 47-87
- **4** Reynard R., Vialette P., "Une approche de la qualité de vie dans les territoires", Insee Première n 1519, octobre 2014.

# <span id="page-15-0"></span>MERCI DE VOTRE ATTENTION...